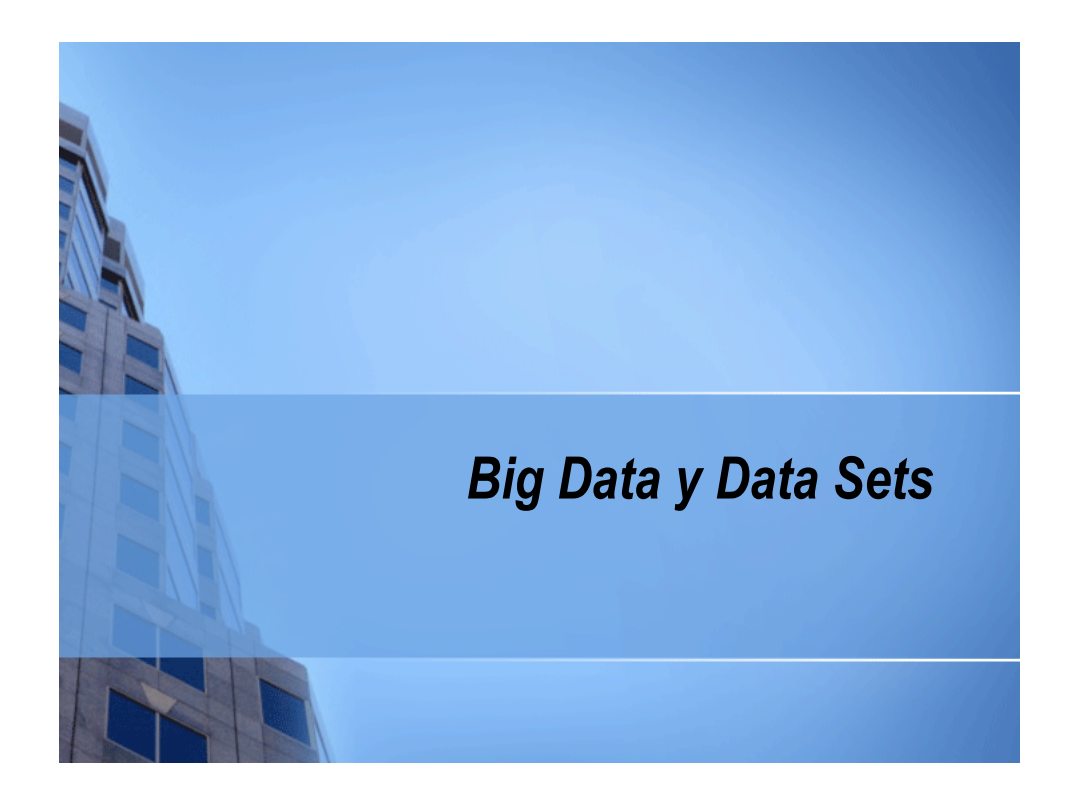

# **Índice**

- **Introducción**
- Big Data
- Map Reduce
- Data Sets disponibles en AWS
- **C**tros Data Sets

# **Introducción**

- Algunos data sets como los que contienen información sobre el genoma Humano requieren horas o días para su descarga, configuración, análisis etc.
- Con la llegada de la computación en la Nube cualquiera puede acceder a estos datos y analizarlos con instancias (EC2 o EMR).
- Al almacenar estos datos en lugares con capacidad y recursos elásticos, pueden ser procesados de manera más facil, rápida y económica.

# **Big Data**

- Tratamiento y análisis de enormes repositorios de datos donde resulta imposible tratarlos con las herramientas de bases de datos y analíticas convencionales
	- Motivado por la proliferación de páginas web, aplicaciones de imagen y vídeo, redes sociales, dispositivos móviles, apps, sensores, internet de las cosas, etc. capaces de generar quintillones de bytes al día
- **El uso de** *Cloud Computing* **y** *Semantic Data* **para la gestión de Big Data** en organizaciones es uno de los grandes desafíos en la evolución de la web
	- El paradigma de Linked Data facilita Big Data, al potenciar el principio de hipertexto en documentos RDF.

# **Big Data**

- Big Data promete la generación de conocimiento, crear ventajas sostenibles y competitivas para las organizaciones
- Se necesita Big Data cuando el análisis de información se ve afectado por el Volumen, la Variedad o la Velocidad en el procesamiento de datos:
	- **Volumen**: los datos son demasiado voluminosos para ser gestionados por nuestra infraestructura de datos actual
	- **Variedad**: hay demasiadas fuentes de datos de las que extraer información y en varios formatos (datos estructurados y no estructurados)
	- **Velocidad**: necesitamos de manera ágil obtener conclusiones e información que nos ayude en tiempo real a tomar decisiones

### **Ejemplos de aplicación de Big Data con visualización Geoespacial**

- Planes de contingencia para catástrofes
	- Ver ESRI ArcGIS Mega-aggregator para localizar el Huracán Irene
	- Info de National Hurricane Center, Open Street Map, Telvent e integración con Flickr, Twitter y Youtube.
- Análisis de mercado
	- Compañías de tarjetas de crédito asocian datos de localización con transacciones, información del consumidor y redes sociales.
- Administración pública
	- Detección de fraudes, vigilancia de plagas y epidemias
- Seguros
	- Asociar el lugar de origen de mensajes en redes sociales durante desastres ayuda a las compañías de seguros a monitorizar el impacto económico.
- Recursos naturales
	- La industria petrolera utiliza Tb de datos sísmicos para actividades exploración y extracción

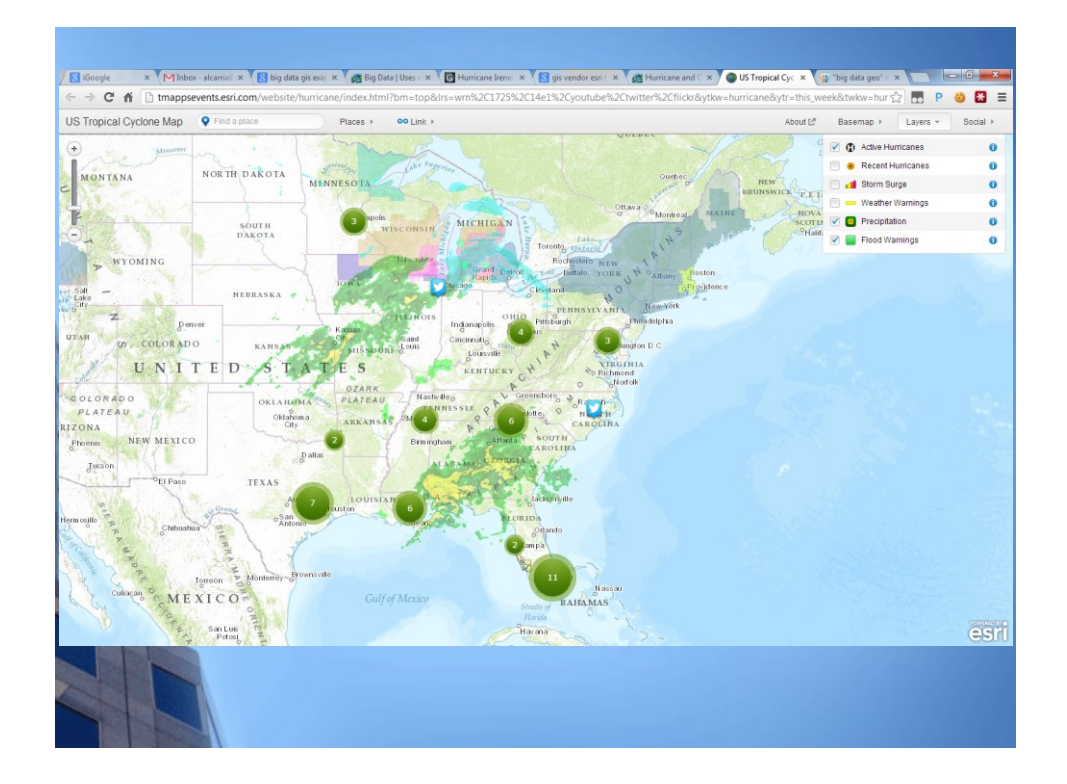

# **Ejemplos de aplicación de Big Data con visualización Geoespacial**

- **Marketing** 
	- Monitorización y filtrado de redes sociales para enviar ofertas dependientes de la localización.
- **Telecomunicaciones** 
	- Los call centers generan inmensas cantidades de datos para detectar patrones y debilidades en las infraestructuras de telecomunicaciones.
- **Energía** 
	- Representación de sensores de medición de consumo para distribución de carga

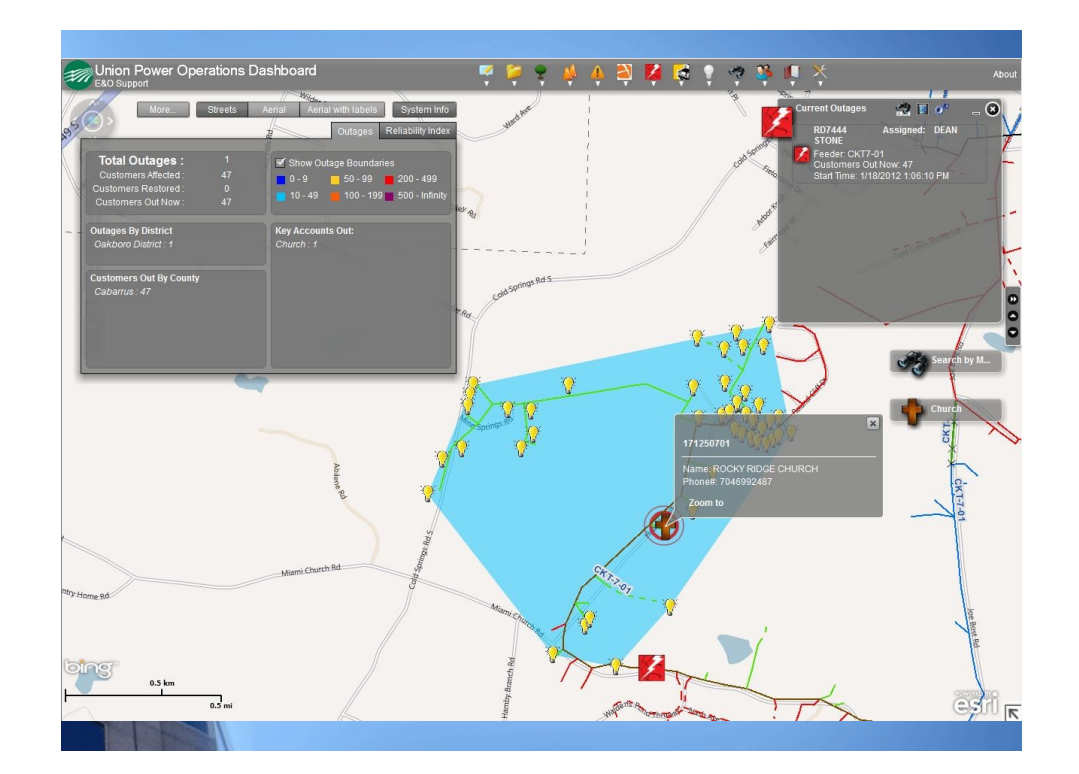

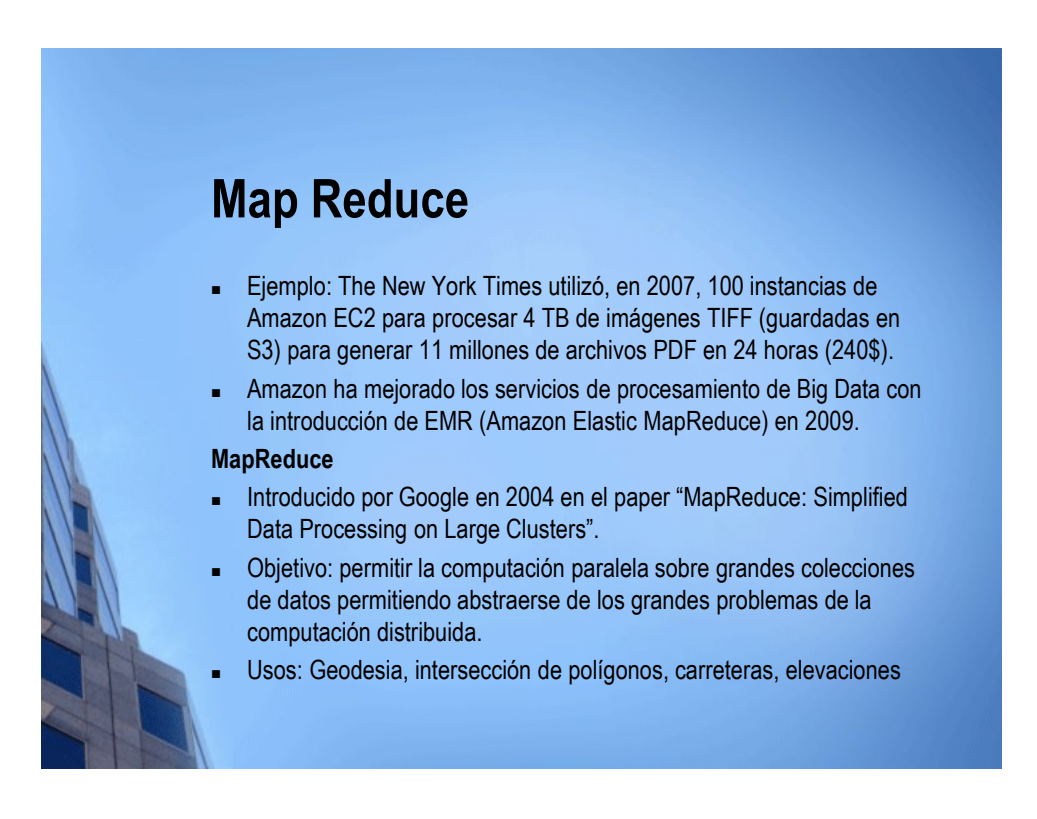

# **Map Reduce**

**Esta técnica consiste en dos fases: Map y Reduce**

- Las funciones **Map** y **Reduce** se aplican sobre pares de datos (clave, valor).
- **Map** toma como entrada un par (clave,valor) y devuelve una lista de pares (clave2,valor2). Se realiza en paralelo.
- El framework MapReduce agrupa todos los pares generados con la misma clave.
	- **Reduce** se realiza en paralelo tomando como entrada cada lista de las obtenidas en el Map y produciendo una colección de valores.

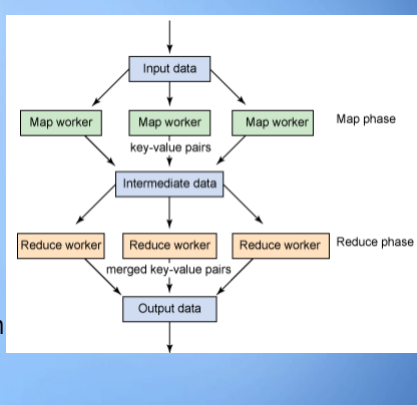

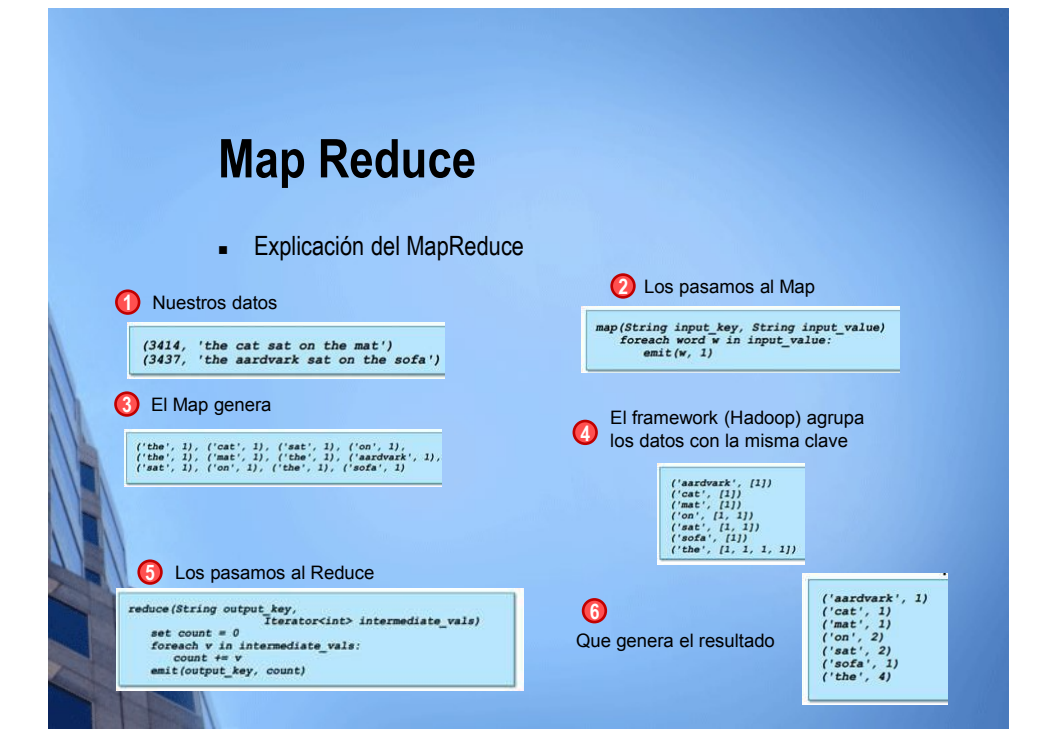

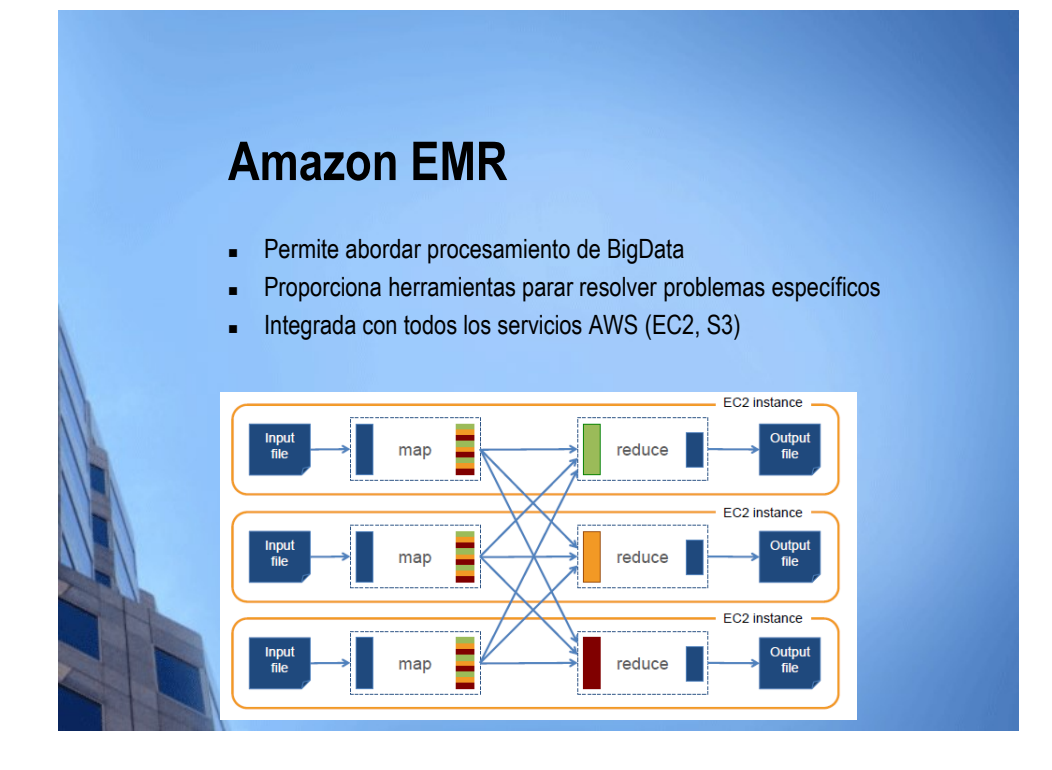

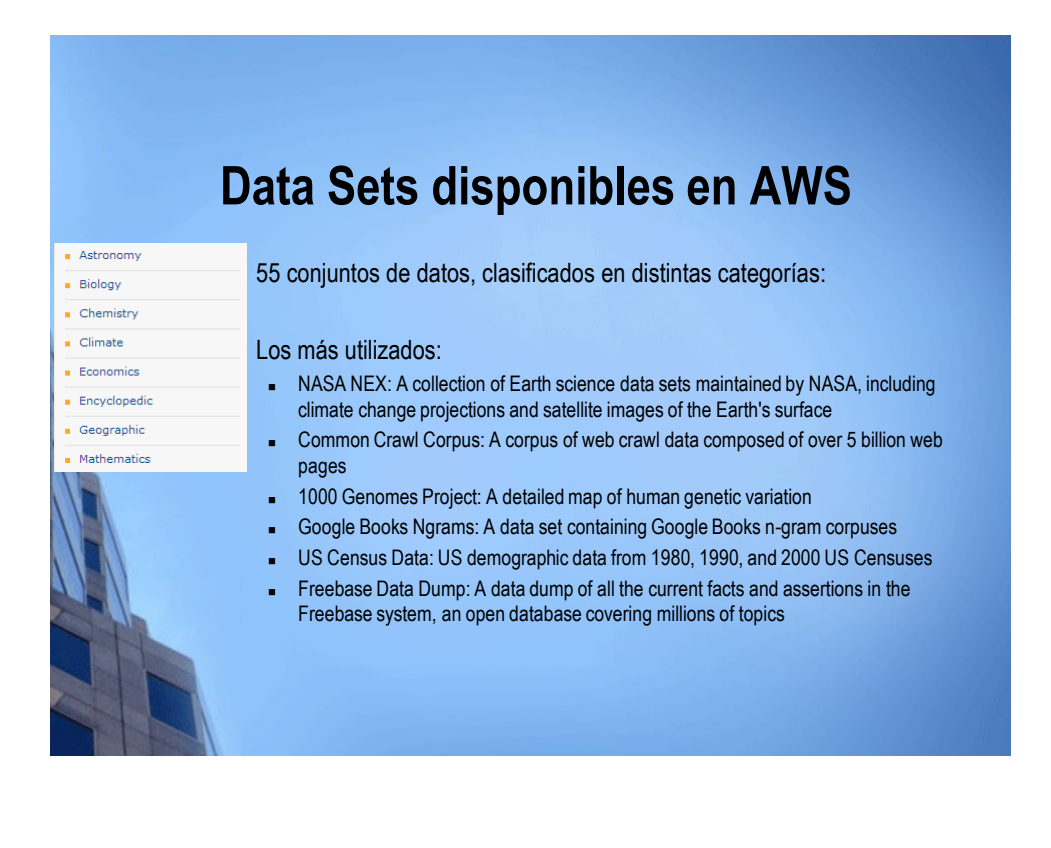

# **Data Sets disponibles en AWS**

- **Lo más útiles para nosotros** 
	- **s3://nasanex/Landsat** -> Space-based moderate-resolution land remote sensing data
	- **DBPedia -> DBpedia is a community effort to extract structured information from** Wikipedia and to make this information available on the Web
	- **-** OpenStreetMap Rendering Database
	- Twilio/Wigle.net database of mapped US street names and address ranges
	- 2008 TIGER/Line Shapefiles for American states, counties, subdivisions, districts, places, and areas

#### **Data Sets disponibles en AWS** Acceder a los DataSets de AWS **Algunos datasets están en Amazon RDS Otros están en S3 -> http://s3browser.com/** $\overline{2}$   $\times$   $\overline{2}$ S3 Browser 4-3-1 - Free Version (for non-commercial use only)  $53$ Accounts Buckets Files Tools Upgrade to Prof. Help<br>Accounts Buckets Files Tools Upgrade to Prof. Help Path: / Landsat/ gls/  $\mathscr{S}$   $\mathscr{V}$   $\mathscr{D}$ **C** New bucket  $\mathbf{E}$ datos-2014 File Size Type Last Modified Stors ^ nasanex/Landsat/ le. 1975/  $\frac{2000}{5}$ **Contract** Upload - Download Delete B New Folder 28 Refresh Tasks Permissions | Http Headers | Properties | Preview | Versions | EventLog Task Size  $%$  Progress  $\langle \; | \;$ m. **Example 1** Stopped **E** Stopped **E** Failed  $\sum$  All Start All II<sub>2</sub> Pause All **Q**<sub>2</sub> Cancel All

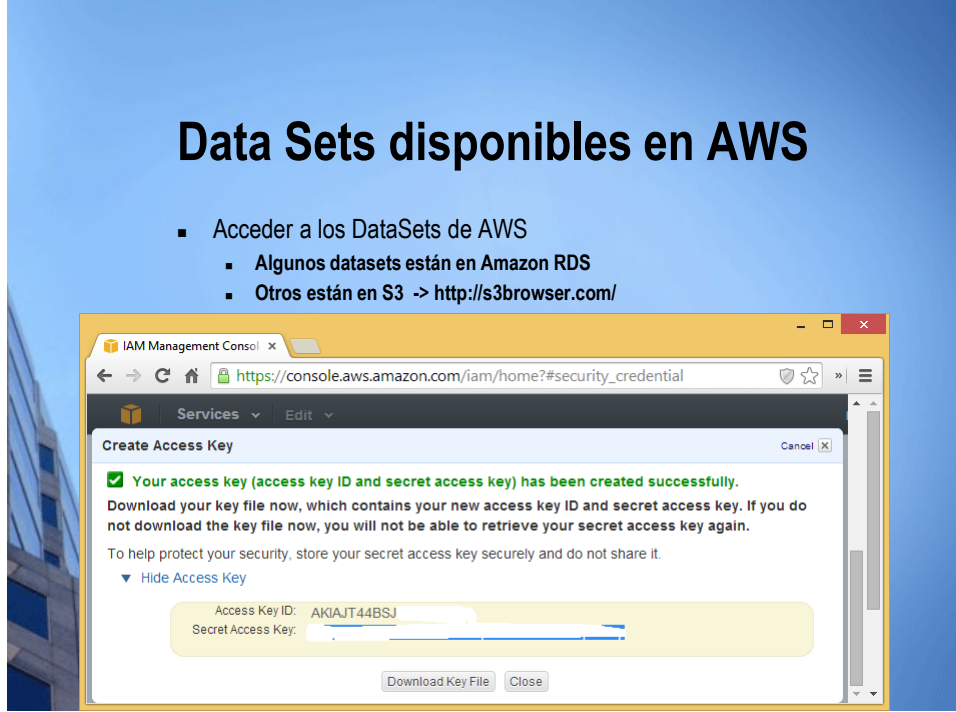

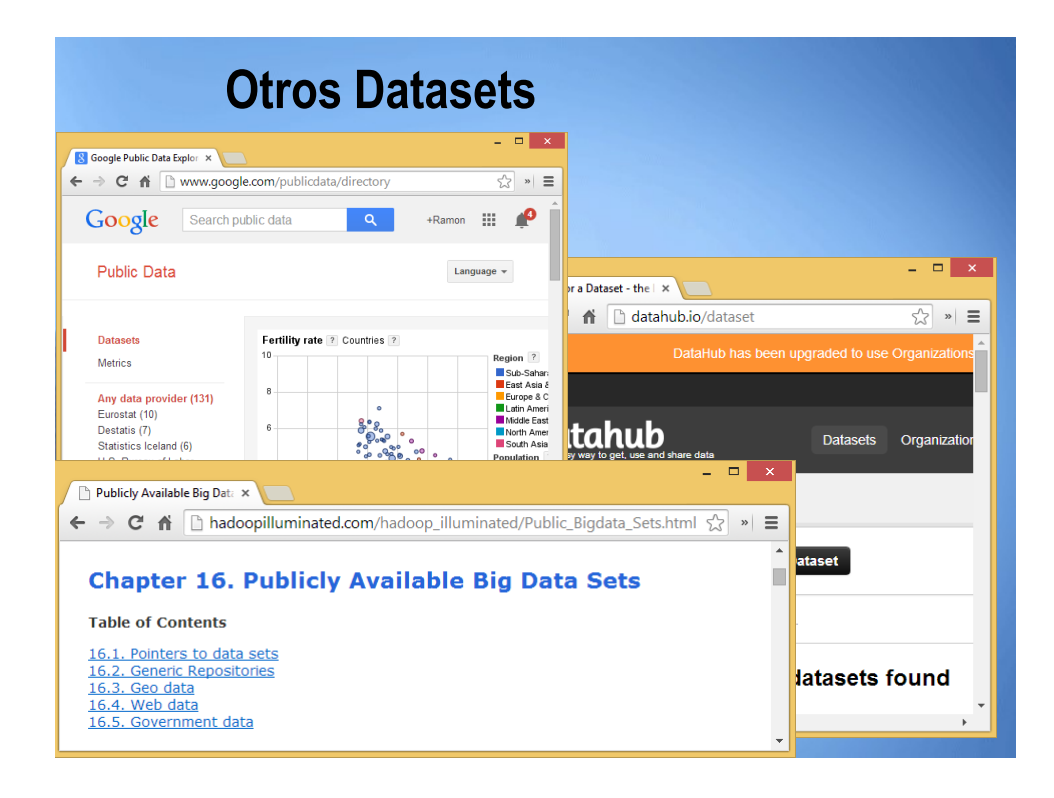